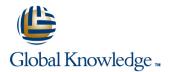

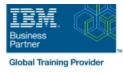

# z/OS System Programmer Fundamentals

## Duration: 5 Days Course Code: ES40G

### Overview:

This course is designed to describe the basic components that apply to all z/OS systems. It includes high level concepts that apply to the z/OS hardware platform and the z/OS software. It then provides a more detailed analysis, description and lab activities that can be applied to the system programmer role to maintain z/OS systems.

system programmer role to maintain z/OS systems. Discussion activities include: The POR, IPL process, JES implementation and operating environment, VTAM environment for TSO, ISPF, SNA and TCP/IP networking, RACF, ISPF/PDF and UNIX System Services. It defines the classic approach to data management in a z/OS system. It identifies various software products and utilities used to define, maintain, and manage catalogs and data sets in the z/OS environment. It also discusses Parmlib usage and requirements for system system system site identified. z/OS install, upgrade options, maintenance using SMP/E and I/O configuration requirements using HCD is listed and described.

# **Target Audience:**

This intermediate class is intended for new System Programmers and System Administrators, who require an overall understanding of the z/OS platform, z/OS components, data management, and installation and maintenance activities used in z/OS systems.

## **Objectives:**

| Describe the basics of z/OS architecture                                                     | IDCAMS utility                                           |
|----------------------------------------------------------------------------------------------|----------------------------------------------------------|
| <ul> <li>•</li> </ul>                                                                        | <ul> <li>• • • • • • • • • • • • • • • • • • •</li></ul> |
| Identify basic components of a z/OS system                                                   | DFSMS: DFSMSdss, DFSMShsm                                |
| <ul> <li>•</li> </ul>                                                                        | <ul> <li>•</li> </ul>                                    |
| Discuss what you have learned about LPARs                                                    | Data, storage, and management classes                    |
| <ul> <li>• • • • • • • • • • • • • • • • • • •</li></ul>                                     | •                                                        |
| Describe maintenance principles                                                              | Define the hierarchical data management                  |
| <ul> <li>•</li> </ul>                                                                        | HFS file system                                          |
| Identify and list the POR process                                                            | •                                                        |
| *                                                                                            | zFS file system                                          |
| Describe the IPL process                                                                     | •                                                        |
| <ul> <li>• • • • • • • • • • • • • • • • • • •</li></ul>                                     | Define load-parameters for IPL                           |
| Identify the basic address spaces                                                            | •                                                        |
| *                                                                                            | Define symbols for use in system initialization          |
| Describe how to shut down z/OS                                                               | •                                                        |
| <ul> <li>•</li> </ul>                                                                        | Define a configuration for system initialization         |
| Implement a basic JES2 batch environment                                                     | •                                                        |
| Identify how work can be started in z/OS and it's relationship to<br>the job entry subsystem | Define a library for procedures                          |
|                                                                                              | •                                                        |

- Describe how JES2 prepares and executes work in z/OS

- Explain JES2 start options
- •
- Describe JES2 parameters that can be customized to support z/OS batch
- Identify how communications and control of JES2 can be done using the operator commands and SDSF
- •
- Describe JES3 configuration and job processing phases
- •
- Identify JES3 start options
- Describe the two networking schemes in the z/OS environment: SNA and IP
- •
- Identify SNA networking resources
- •
- Explain how SNA sessions are established
- •
- Describe the role of TCP/IP as a physical filesystem in UNIX System Services
- Implement and start a local VTAM instance to provide the base for SNA applications such as TSO
- Implement and start TSO
- Start a TCPIP stack and check accompanying messages
- Identify the main functions of Security Server (RACF) and the role it plays in controlling user access to the system
- Describe the contents of RACF user, group, and resource profiles
- Describe how RACF profiles are used to authorize user access to a data set resource
- Identify two key members used for TCAS startup

Identify the sysplex resources required to run WLM

- List the main components that comprise a WLM service definition for a system/sysplex

- Describe the function of WLM service definition parameters such as workloads, service goals, periods, and WLM subsystems
- •
- Describe how SMF data set are created and used
- Explain SMF record types and how they are used
- Identify the three RMF monitor types
- Describe how the RMF monitor is used for reporting purposes
- Identify System Logger components and usage for:
- Sysplex configuration and CF logstreams
- Single system and DASD-only logstreams
- Describe SMF usage of logstreams
- Describe the differences between IOCDS and IODF
- Identify and list the HCD definition process sequence
- Describe how the HCD dialogs are used to define a configuration
- Discuss the purpose of Hardware Configuration Manager
- Describe the overall concept of SMP/E: Global, target and DLIB zones
- Describe what elements and SYSMODs are
- Create an SMP/E working environment
- Identify the batch and ISPF interfaces to SMP/E

- Name the components of ISPF
- •
- Describe the general layout of ISPF/PDF panels
- Describe how UNIX System Services are used in z/OS
- Describe briefly the UNIX Shell and utilities and how they are accessed
- Describe the application services provided in UNIX System Services
- Describe how security is handled in UNIX System Services
- Describe the classical z/OS data management
- DASD init: VTOC, VTOC index
- ICF catalog creation: BCS, VVDS
- MCAT/UCAT

Install a user function using RECEIVE, APPLY, and ACCEPT

- •
- Explain how to remove a SYSMOD with RESTORE
- Describe the installation options available to install z/OS

- Use the attributes of z/OS elements and features to identify the contents of a z/OS product
- Describe the contents of the ServerPac offering and important install documentation sources
- •
- List the main steps in the ServerPac build process
- Describe hardware and software prerequisites for performing a ServerPac installation in:
- The driving system
- The target system

Prerequisites:

You should:

- Have z/OS installation experience or have attended z/OS Installation (ES41A)
- Be familiar with end user activities on MVS, including knowledge of JCL, IDCAMS, the MVS address space structure, and the concept of batch scheduling using JES initiators

### Welcome

- Unit 4 Networking, z/OS communication server
- Unit 6 Data management
- Unit 8 System management: WLM, SMF, RMF, and system logger
- Unit 1 What makes up a z/OS system?
- Exercise 1- Introduction to z/OS setup
- Unit 2 System boot: POR and IPL
- Exercise 2 Complete the IPL: Start JES, start networking
- Unit 3 Processing user work with z/OS
- Exercise 3 LOGON into TSO and create a new user profile
- Day 2
- Exercise 4 Data administration
- Unit 5 What else is needed for end user access to the system?
- Exercise 5 Automate startup and monitor the system
- Day 3
- Exercise 6 System logger
- Unit 7 A closer look at IPL: IPLPARM, SYS1.PARMLIB, SYS1.PROCLIB
- Exercise 7- Define a string of DASD and ACTIVATE dynamically
- Day 4
- Exercise 8 Install and maintain a user function
- Unit 9 Hardware configuration definition
- Unit 10 Software maintenance: SMP/E
- Unit 11 Change management: ServerPac and other IBM services

### Unit 1 - What makes up a z/OS system?

- Exercise 1- Introduction to z/OS setup
- Unit 2 System boot: POR and IPL
- Exercise 2 Complete the IPL: Start JES, start networking
- Unit 3 Processing user work with z/OS
- Exercise 3 LOGON into TSO and create a new user profile
- Day 2
- Exercise 4 Data administration
- Unit 5 What else is needed for end user access to the system?
- Exercise 5 Automate startup and monitor the system
- Day 3
- Exercise 6 System logger
- Unit 7 A closer look at IPL: IPLPARM, SYS1.PARMLIB, SYS1.PROCLIB
- Exercise 7- Define a string of DASD and ACTIVATE dynamically
- Day 4

ES40G

Exercise 8 - Install and maintain a user function

- Welcome
- Unit 4 Networking, z/OS communication server
- Unit 6 Data management
- Unit 8 System management: WLM, SMF, RMF, and system logger
- Unit 1 What makes up a z/OS system?
- Exercise 1- Introduction to z/OS setup
- Unit 2 System boot: POR and IPL
- Exercise 2 Complete the IPL: Start JES, start networking
- Unit 3 Processing user work with z/OS
- Exercise 3 LOGON into TSO and create a new user profile
- Day 2
- Exercise 4 Data administration
- Unit 5 What else is needed for end user access to the system?
- Exercise 5 Automate startup and monitor the system
- Day 3
- Exercise 6 System logger
- Unit 7 A closer look at IPL: IPLPARM, SYS1.PARMLIB, SYS1.PROCLIB
- Exercise 7- Define a string of DASD and ACTIVATE dynamically
- Day 4
- Exercise 8 Install and maintain a user function
- Unit 9 Hardware configuration definition
- Unit 10 Software maintenance: SMP/E
- Unit 11 Change management: ServerPac and other IBM services
- Unit 1 What makes up a z/OS system?
- Exercise 1- Introduction to z/OS setup
- Unit 2 System boot: POR and IPL
- Exercise 2 Complete the IPL: Start JES, start networking
- Unit 3 Processing user work with z/OS
   Exercise 3 LOGON into TSO and create a new user profile
- Dav 2
- Exercise 4 Data administration
- Unit 5 What else is needed for end user access to the system?
- Exercise 5 Automate startup and monitor the system
- Day 3
- Exercise 6 System logger
- Unit 7 A closer look at IPL: IPLPARM, SYS1.PARMLIB, SYS1.PROCLIB
- Exercise 7- Define a string of DASD and ACTIVATE dynamically
- Day 4
- Exercise 8 Install and maintain a user function

www.globalknowledge.co.uk

- Unit 1 What makes up a z/OS system?
- Exercise 1- Introduction to z/OS setup
- Unit 2 System boot: POR and IPL
- Exercise 2 Complete the IPL: Start JES, start networking
- Unit 3 Processing user work with z/OS
- Exercise 3 LOGON into TSO and create a new user profile
- Day 2
- Exercise 4 Data administration
- Unit 5 What else is needed for end user access to the system?
- Exercise 5 Automate startup and monitor the system
- Day 3
- Exercise 6 System logger
- Unit 7 A closer look at IPL: IPLPARM, SYS1.PARMLIB, SYS1.PROCLIB
- Exercise 7- Define a string of DASD and ACTIVATE dynamically
- Day 4
- Exercise 8 Install and maintain a user function
- Unit 9 Hardware configuration definition
- Unit 10 Software maintenance: SMP/E
- Unit 11 Change management: ServerPac and other IBM services
- Unit 1 What makes up a z/OS system?

Unit 3 - Processing user work with z/OS
 Exercise 3 - LOGON into TSO and create

Unit 5 - What else is needed for end user

Exercise 5 - Automate startup and monitor

Unit 7 - A closer look at IPL: IPLPARM, SYS1.PARMLIB, SYS1.PROCLIB

Exercise 7- Define a string of DASD and

Exercise 8 - Install and maintain a user

Unit 9 - Hardware configuration definition

Unit 10 - Software maintenance: SMP/E

Unit 11 - Change management: ServerPac

Unit 4 - Networking, z/OS communication

01189 123456

- Exercise 1- Introduction to z/OS setup
- Unit 2 System boot: POR and IPL
   Exercise 2 Complete the IPL: Start JES,

Exercise 4 - Data administration

start networking

a new user profile

access to the system?

Exercise 6 - System logger

ACTIVATE dynamically

and other IBM services

the system

Day 2

Day 3

Day 4

function

Welcome

info@globalknowledge.co.uk

- Unit 9 Hardware configuration definition
- Unit 10 Software maintenance: SMP/E
   Unit 11 Change management: ServerPac and other IBM services
- Unit 1 What makes up a z/OS system?
- Exercise 1- Introduction to z/OS setup
- Unit 2 System boot: POR and IPL
- Exercise 2 Complete the IPL: Start JES, start networking
- Unit 3 Processing user work with z/OS
- Exercise 3 LOGON into TSO and create a new user profile
- Day 2
- Exercise 4 Data administration
- Unit 5 What else is needed for end user access to the system?
- Exercise 5 Automate startup and monitor the system
- Day 3
- Exercise 6 System logger
- Unit 7 A closer look at IPL: IPLPARM, SYS1.PARMLIB, SYS1.PROCLIB
- Exercise 7- Define a string of DASD and ACTIVATE dynamically
- Day 4
- Exercise 8 Install and maintain a user function
- Unit 9 Hardware configuration definition
- Unit 10 Software maintenance: SMP/E
- Unit 11 Change management: ServerPac and other IBM services
- Unit 1 What makes up a z/OS system?
- Exercise 1- Introduction to z/OS setup
- Unit 2 System boot: POR and IPL
- Exercise 2 Complete the IPL: Start JES, start networking
- Unit 3 Processing user work with z/OS
- Exercise 3 LOGON into TSO and create a new user profile
- Day 2
- Exercise 4 Data administration
- Unit 5 What else is needed for end user access to the system?
- Exercise 5 Automate startup and monitor the system
- Day 3
- Exercise 6 System logger
- Unit 7 A closer look at IPL: IPLPARM, SYS1.PARMLIB, SYS1.PROCLIB
- Exercise 7- Define a string of DASD and ACTIVATE dynamically
- Day 4

ES40G

- Exercise 8 Install and maintain a user function
- Unit 9 Hardware configuration definition
- Unit 10 Software maintenance: SMP/E
- Unit 11 Change management: ServerPac and other IBM services

- Unit 9 Hardware configuration definition
- Unit 10 Software maintenance: SMP/E
- Unit 11 Change management: ServerPac and other IBM services
- Unit 1 What makes up a z/OS system?
- Exercise 1- Introduction to z/OS setup
- Unit 2 System boot: POR and IPL
- Exercise 2 Complete the IPL: Start JES, start networking
- Unit 3 Processing user work with z/OS
- Exercise 3 LOGON into TSO and create a new user profile
- Day 2
- Exercise 4 Data administration
- Unit 5 What else is needed for end user access to the system?
- Exercise 5 Automate startup and monitor the system
- Day 3
- Exercise 6 System logger
- Unit 7 A closer look at IPL: IPLPARM, SYS1.PARMLIB, SYS1.PROCLIB
- Exercise 7- Define a string of DASD and ACTIVATE dynamically
- Day 4
- Exercise 8 Install and maintain a user function
- Unit 9 Hardware configuration definition
- Unit 10 Software maintenance: SMP/EUnit 11 Change management:
- ServerPac and other IBM services
- Unit 1 What makes up a z/OS system?
- Exercise 1- Introduction to z/OS setup
- Unit 2 System boot: POR and IPL
- Exercise 2 Complete the IPL: Start JES, start networking
- Unit 3 Processing user work with z/OS
- Exercise 3 LOGON into TSO and create a new user profile
- Day 2
- Exercise 4 Data administration
- Unit 5 What else is needed for end user access to the system?
- Exercise 5 Automate startup and monitor the system
- Day 3
- Exercise 6 System logger
- Unit 7 A closer look at IPL: IPLPARM, SYS1.PARMLIB, SYS1.PROCLIB
- Exercise 7- Define a string of DASD and ACTIVATE dynamically
- Day 4
- Exercise 8 Install and maintain a user function
- Unit 9 Hardware configuration definition
- Unit 10 Software maintenance: SMP/E
   Unit 11 Change management: ServerPac and other IBM services

www.globalknowledge.co.uk

- server
- Unit 6 Data management
- Unit 8 System management: WLM, SMF, RMF, and system logger
- Unit 1 What makes up a z/OS system?
- Exercise 1- Introduction to z/OS setup
- Unit 2 System boot: POR and IPL
- Exercise 2 Complete the IPL: Start JES, start networking
- Unit 3 Processing user work with z/OS
- Exercise 3 LOGON into TSO and create a new user profile
- Day 2
- Exercise 4 Data administration
- Unit 5 What else is needed for end user access to the system?
- Exercise 5 Automate startup and monitor the system
- Day 3
- Exercise 6 System logger

and other IBM services

start networking

a new user profile

access to the system?

Exercise 6 - System logger

ACTIVATE dynamically

and other IBM services

the system

Day 2

Day 3

Day 4

function

info@globalknowledge.co.uk

- Unit 7 A closer look at IPL: IPLPARM, SYS1.PARMLIB, SYS1.PROCLIB
- Exercise 7- Define a string of DASD and ACTIVATE dynamically

### Day 4

- Exercise 8 Install and maintain a user function
- Unit 9 Hardware configuration definition
   Unit 10 Software maintenance: SMP/E

Unit 11 - Change management: ServerPac

Unit 1 - What makes up a z/OS system?

Exercise 2 - Complete the IPL: Start JES,

Unit 3 - Processing user work with z/OS

Exercise 3 - LOGON into TSO and create

Unit 5 - What else is needed for end user

Exercise 5 - Automate startup and monitor

Unit 7 - A closer look at IPL: IPLPARM,

Exercise 7- Define a string of DASD and

Exercise 8 - Install and maintain a user

Unit 9 - Hardware configuration definition

Unit 11 - Change management: ServerPac

01189 123456

Unit 10 - Software maintenance: SMP/E

SYS1.PARMLIB, SYS1.PROCLIB

Exercise 1- Introduction to z/OS setup

Unit 2 - System boot: POR and IPL

Exercise 4 - Data administration

- Unit 1 What makes up a z/OS system?
- Exercise 1- Introduction to z/OS setup
- Unit 2 System boot: POR and IPL
- Exercise 2 Complete the IPL: Start JES, start networking
- Unit 3 Processing user work with z/OS
- Exercise 3 LOGON into TSO and create a new user profile
- Day 2
- Exercise 4 Data administration
- Unit 5 What else is needed for end user access to the system?
- Exercise 5 Automate startup and monitor the system
- Day 3
- Exercise 6 System logger
- Unit 7 A closer look at IPL: IPLPARM, SYS1.PARMLIB, SYS1.PROCLIB
- Exercise 7- Define a string of DASD and ACTIVATE dynamically
- Day 4
- Exercise 8 Install and maintain a user function
- Unit 9 Hardware configuration definition
- Unit 10 Software maintenance: SMP/E
- Unit 11 Change management: ServerPac and other IBM services
- Unit 1 What makes up a z/OS system?
- Exercise 1- Introduction to z/OS setup
- Unit 2 System boot: POR and IPL
- Exercise 2 Complete the IPL: Start JES, start networking
- Unit 3 Processing user work with z/OS
- Exercise 3 LOGON into TSO and create a new user profile
- Day 2
- Exercise 4 Data administration
- Unit 5 What else is needed for end user access to the system?
- Exercise 5 Automate startup and monitor the system
- Day 3
- Exercise 6 System logger
- Unit 7 A closer look at IPL: IPLPARM, SYS1.PARMLIB, SYS1.PROCLIB
- Exercise 7- Define a string of DASD and ACTIVATE dynamically
- Day 4

ES40G

- Exercise 8 Install and maintain a user function
- Unit 9 Hardware configuration definition
- Unit 10 Software maintenance: SMP/E
- Unit 11 Change management: ServerPac and other IBM services
- Unit 1 What makes up a z/OS system?
- Exercise 1- Introduction to z/OS setup
- Unit 2 System boot: POR and IPL
- Exercise 2 Complete the IPL: Start JES, start networking

- Welcome
- Unit 4 Networking, z/OS communication server
- Unit 6 Data management
- Unit 8 System management: WLM, SMF, RMF, and system logger
- Unit 1 What makes up a z/OS system?
- Exercise 1- Introduction to z/OS setup
- Unit 2 System boot: POR and IPL
- Exercise 2 Complete the IPL: Start JES, start networking
- Unit 3 Processing user work with z/OS
- Exercise 3 LOGON into TSO and create a new user profile
- Day 2
- Exercise 4 Data administration
- Unit 5 What else is needed for end user access to the system?
- Exercise 5 Automate startup and monitor the system
- Day 3
- Exercise 6 System logger
- Unit 7 A closer look at IPL: IPLPARM, SYS1.PARMLIB, SYS1.PROCLIB
- Exercise 7- Define a string of DASD and ACTIVATE dynamically
- Day 4
- Exercise 8 Install and maintain a user function
- Unit 9 Hardware configuration definition
- Unit 10 Software maintenance: SMP/E
   Unit 11 Change management:
- ServerPac and other IBM services
- Unit 1 What makes up a z/OS system?
- Exercise 1- Introduction to z/OS setup
- Unit 2 System boot: POR and IPL
- Exercise 2 Complete the IPL: Start JES, start networking
- Unit 3 Processing user work with z/OS
- Exercise 3 LOGON into TSO and create a new user profile
- Day 2
- Exercise 4 Data administration
- Unit 5 What else is needed for end user access to the system?
- Exercise 5 Automate startup and monitor the system
- Day 3
- Exercise 6 System logger
- Unit 7 A closer look at IPL: IPLPARM, SYS1.PARMLIB, SYS1.PROCLIB
- Exercise 7- Define a string of DASD and ACTIVATE dynamically
- Day 4
- Exercise 8 Install and maintain a user function
- Unit 9 Hardware configuration definition
- Unit 10 Software maintenance: SMP/E
- Unit 11 Change management:

www.globalknowledge.co.uk

- Unit 1 What makes up a z/OS system?
- Exercise 1- Introduction to z/OS setup
- Unit 2 System boot: POR and IPL
- Exercise 2 Complete the IPL: Start JES, start networking
- Unit 3 Processing user work with z/OS
- Exercise 3 LOGON into TSO and create a new user profile
- Day 2
- Exercise 4 Data administration
- Unit 5 What else is needed for end user access to the system?
- Exercise 5 Automate startup and monitor the system
- Day 3
- Exercise 6 System logger

and other IBM services

start networking

a new user profile

access to the system?

Exercise 6 - System logger

ACTIVATE dynamically

and other IBM services

Day 2

Day 3

Day 4

function

info@globalknowledge.co.uk

the system

- Unit 7 A closer look at IPL: IPLPARM, SYS1.PARMLIB, SYS1.PROCLIB
- Exercise 7- Define a string of DASD and ACTIVATE dynamically
- Day 4
- Exercise 8 Install and maintain a user function
   Unit 9 - Hardware configuration definition

Unit 10 - Software maintenance: SMP/E

Unit 1 - What makes up a z/OS system?

Exercise 2 - Complete the IPL: Start JES,

Unit 3 - Processing user work with z/OS

Exercise 3 - LOGON into TSO and create

Unit 5 - What else is needed for end user

Exercise 5 - Automate startup and monitor

Unit 7 - A closer look at IPL: IPLPARM,

Exercise 7- Define a string of DASD and

Exercise 8 - Install and maintain a user

Unit 9 - Hardware configuration definition

Unit 10 - Software maintenance: SMP/E

Unit 11 - Change management: ServerPac

01189 123456

SYS1.PARMLIB, SYS1.PROCLIB

Exercise 1- Introduction to z/OS setup

Unit 2 - System boot: POR and IPL

Exercise 4 - Data administration

Unit 11 - Change management: ServerPac

| Unit 3 - Processing user work with z/OS    | ServerPac and other IBM services |
|--------------------------------------------|----------------------------------|
| Exercise 3 - LOGON into TSO and create a   |                                  |
| new user profile                           |                                  |
| Day 2                                      |                                  |
| Exercise 4 - Data administration           |                                  |
| Unit 5 - What else is needed for end user  |                                  |
| access to the system?                      |                                  |
| Exercise 5 - Automate startup and monitor  |                                  |
| the system                                 |                                  |
| Day 3                                      |                                  |
| Exercise 6 - System logger                 |                                  |
| Unit 7 - A closer look at IPL: IPLPARM,    |                                  |
| SYS1.PARMLIB, SYS1.PROCLIB                 |                                  |
| Exercise 7- Define a string of DASD and    |                                  |
| ACTIVATE dynamically                       |                                  |
| Day 4                                      |                                  |
| Exercise 8 - Install and maintain a user   |                                  |
| function                                   |                                  |
| Unit 9 - Hardware configuration definition |                                  |
| Unit 10 - Software maintenance: SMP/E      |                                  |
| Unit 11 - Change management: ServerPac     |                                  |
| and other IBM services                     |                                  |

# Further Information:

For More information, or to book your course, please call us on Head Office 01189 123456 / Northern Office 0113 242 5931

info@globalknowledge.co.uk

www.globalknowledge.co.uk

Global Knowledge, Mulberry Business Park, Fishponds Road, Wokingham Berkshire RG41 2GY UK